## Targeting a specific sequence or exon

Last Modified on 03/02/2022 5:48 pm EST

## The Target Location filter allows you to find gRNA specific for a given exon

We developed the **Target Location** filter to give you finer control over targeting your <u>Cas nuclease</u>. With this filter, you can specify which exon you would like your gRNA to target. Similar to other filters, you can also exclude exons from your search by selecting the red *exclude* text that appears on hover over, or you can select multiple exons at once. At this time, this filter is informed by vendor-provided gRNA specs, but we may consider augmenting it in the future.

| Cell Line Used                      | Q Search Target Location                   |          |                        |
|-------------------------------------|--------------------------------------------|----------|------------------------|
|                                     |                                            |          |                        |
|                                     | Target Location                            | Products | With Published Figures |
|                                     | Exon 2                                     | 147.9 K  |                        |
|                                     | Exon 1                                     | 121.3 K  |                        |
|                                     |                                            | 121.3 K  |                        |
| gRNA Type                           | Exon 3                                     | 117.2 K  |                        |
| Target Species<br>Cas Compatibility | El Seveto List de Add To Compare<br>Exon 4 | 79.1 K   |                        |
|                                     | Exon 5                                     | 47.8 K   |                        |
| Target Location                     |                                            |          |                        |
|                                     | Exon 6                                     | 29.5 K   |                        |
|                                     | Exon 7                                     |          |                        |
| Reporter                            |                                            |          |                        |

We use cookies on our website to make your browsing experience better. By using the site, you agree to use our cookies. Learn more

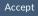